## 部署マスタ 指示書の作成

## (例)点検した結果メンテナンスが発生

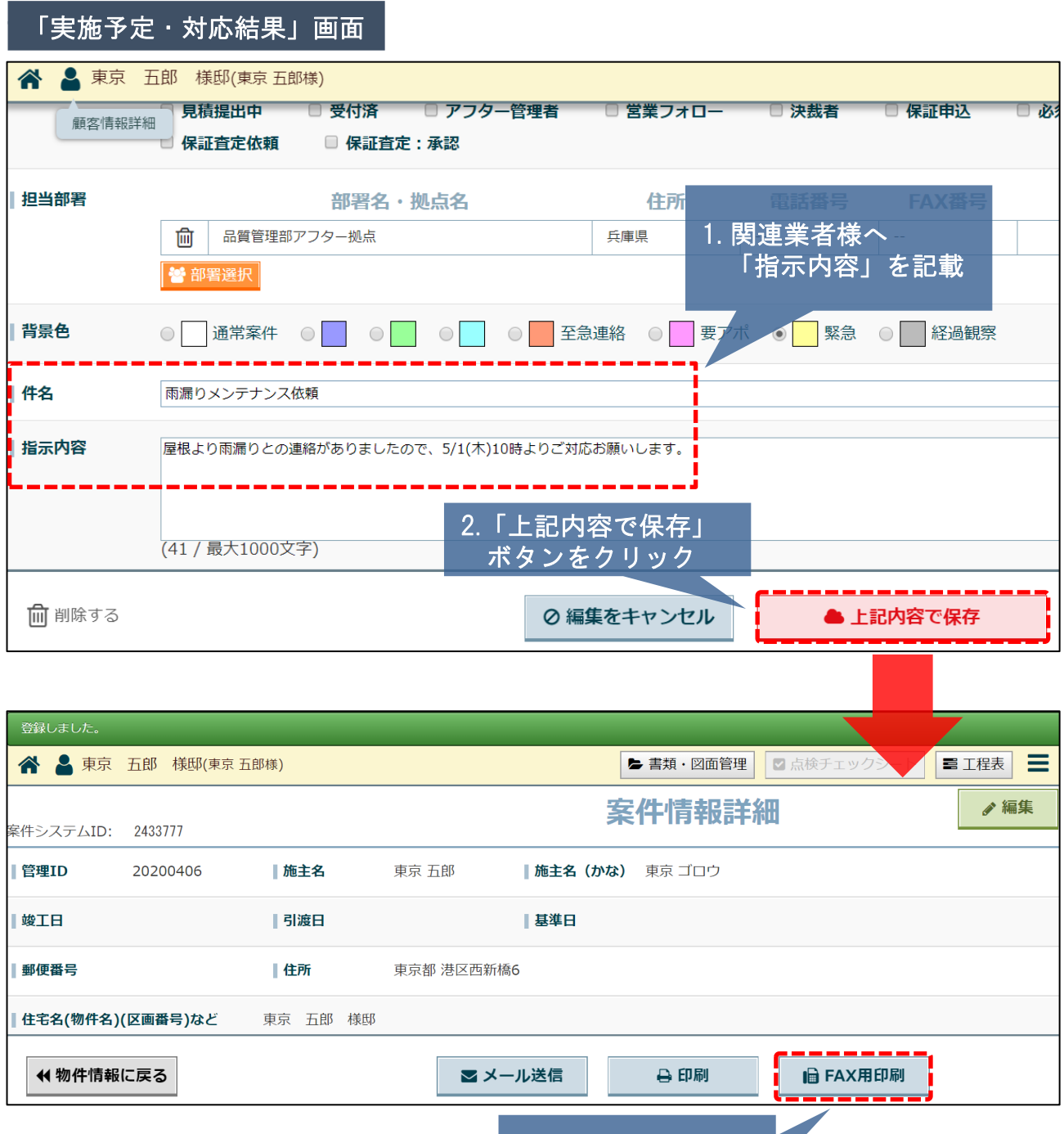

3.「FAX用印刷」

ボタンをクリック

## (例) 点検した結果メンテナンスが発生

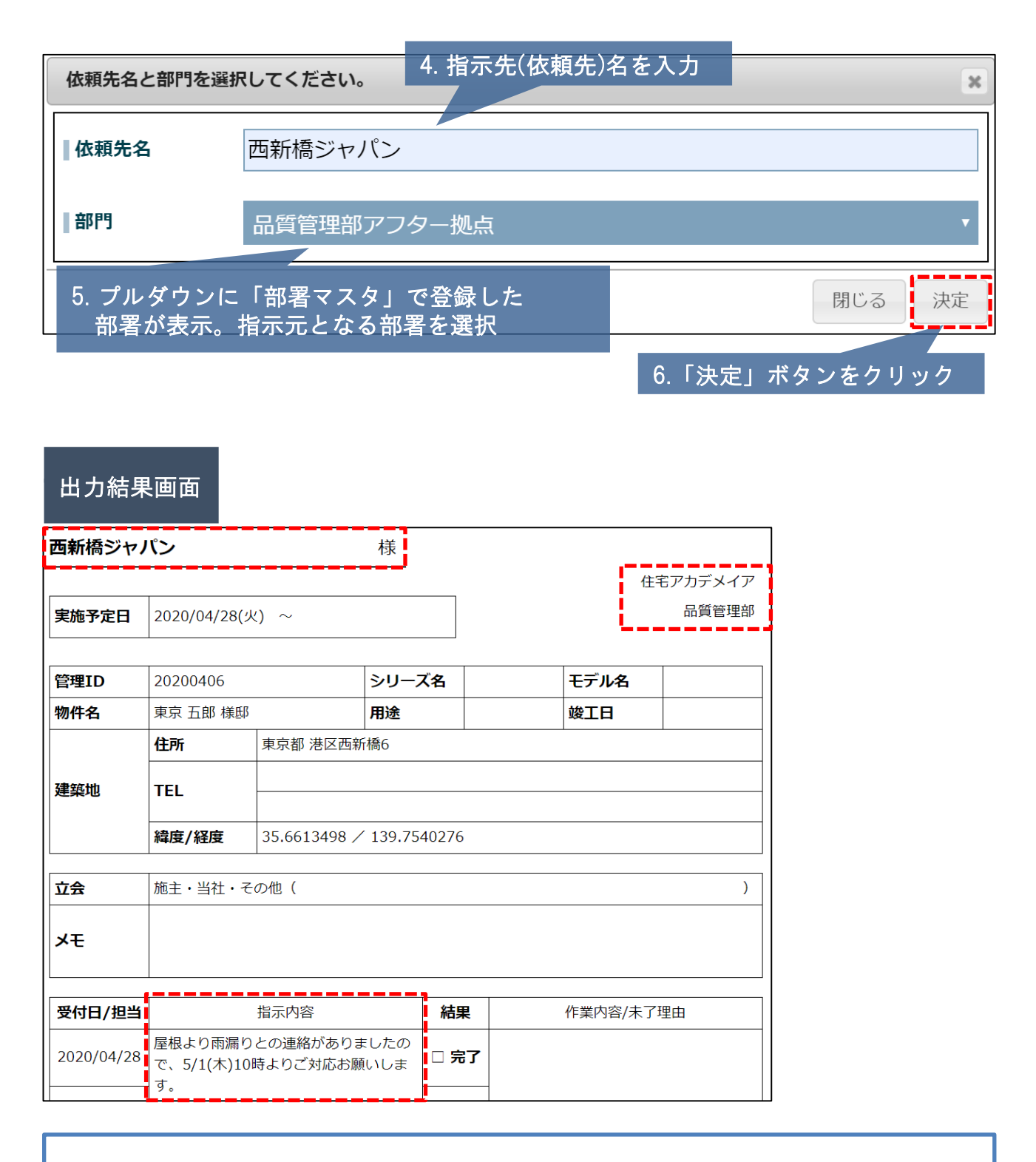

現状指示書自体はカスタマイズできませんので、ご了承ください。